## **CRM User Forum**

August 17, 2022 Cornelia Ellis – John Kuehn Valerie Eaton – Don Day

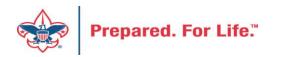

# Objectives

- Optimizing batch data entry
- Understanding the "Pledges Receivable Aging" report
- Creating the "Summary of Appeals" report
- New Data Lists available in CRM
  - Organization Donor List
  - Household donors
  - Revenue data hygiene
  - Appeal data list updates
- Move to Azure update on issues experienced
- Questions Answers

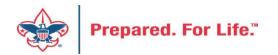

#### **Optimizing Batch entry process**

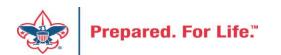

# Batch Data Entry Tricks

- Customize your batch before putting data into it
- \* or % when typing in appeal with short name
- Lead typing in drop down fields such as BSA structure, Giving Category and Inbound Channel

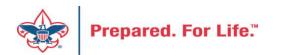

# Customize your batch

- Use this process if you have many lines in the batch with the same information
- On each line, the donor and the amount will be the only difference
- Customize information will repeat on each line
  - Create a batch
  - Before saving click "fields options"
  - Define what each field will be then save

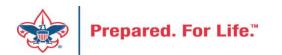

#### Create a batch and click the Field Options box

| ld a batch        |                                                        |
|-------------------|--------------------------------------------------------|
|                   |                                                        |
| Batch template:   | LC Cash/Check Payment Donation 🐣 Field options         |
| Batch number:     | <next available="" batch="" number=""> Override</next> |
| Description:      |                                                        |
|                   |                                                        |
| Owner:            | John Kuehn BSA-BSA                                     |
|                   | Enable auto-save                                       |
| Projected #:      | 0                                                      |
| Projected amount: | \$0.00                                                 |
|                   |                                                        |
| Help              | Save Cancel                                            |

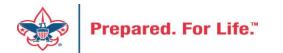

#### Sample Fields Customized

| omize fields for batch                   |          |                 |                                          |             |          |                   |                   |   |   | yO        |
|------------------------------------------|----------|-----------------|------------------------------------------|-------------|----------|-------------------|-------------------|---|---|-----------|
|                                          |          |                 |                                          |             |          |                   |                   |   |   | an        |
| Available field options                  | -        | Selected fields | Default value                            | Hidden      | Required | Lock              | 1                 |   |   |           |
| B bsafr                                  | <b>~</b> | Application     | Donation                                 |             |          | <u> </u>          | +                 |   |   | bo        |
| B Check details<br>B Credit card details |          | Payment method  | Check                                    |             |          |                   |                   |   |   |           |
| Direct debit details                     |          | Other method    |                                          |             |          |                   |                   |   |   | wi        |
| 🛚 🔜 Gift-in-kind details                 |          | Check number    |                                          |             |          |                   |                   |   |   | VVI       |
| Installment/Schedule details             |          | Appeal          | (307) A22 - 2022 Ann                     |             | 1        |                   |                   |   |   |           |
| B Letters                                |          | Opportunity     |                                          | ~           |          |                   |                   |   |   | be        |
| P Pledge/Recurring gift details          |          | Designation     |                                          |             |          |                   | _                 |   |   |           |
| Property details                         |          | Inbound channel | Friends of Scouting                      |             | ~        |                   |                   |   |   | fie       |
| B Revenue attributes                     |          | Field defaults  | Construction of the second second second |             |          |                   |                   | _ |   |           |
| Stock/Property sale details              |          | Appeal:         | (307) A22 - 2022 Ar                      | nual Giving | Carr 🔑   |                   |                   |   | • | un        |
| - E Amount                               |          |                 | Hidden                                   |             |          |                   |                   | * | - |           |
| ≘ Appeal<br>≘ Application                |          |                 | Required                                 |             |          |                   |                   |   |   | the       |
|                                          | •        |                 |                                          |             |          |                   |                   |   |   |           |
| Help                                     |          |                 |                                          |             |          |                   |                   |   |   | the       |
| нер                                      |          |                 |                                          |             |          | OK                | Cancel            |   |   |           |
|                                          |          |                 |                                          |             | ⊞ Le     |                   |                   |   |   | Grou      |
|                                          |          |                 |                                          |             |          |                   | ring gift details |   |   | Amo       |
|                                          |          |                 |                                          |             |          | operty deta       |                   |   |   | Recei     |
|                                          |          |                 |                                          |             |          | venue attril      | butes             |   |   | Dete      |
|                                          |          |                 |                                          | λŧ.         |          | ock details       |                   |   |   | Field de  |
|                                          |          |                 |                                          | æ           |          | count syste       | ty sale details   |   |   | Group ID: |
|                                          |          |                 |                                          |             | E An     |                   |                   |   |   |           |
|                                          |          |                 |                                          |             |          |                   |                   |   |   |           |
|                                          |          |                 |                                          |             | - 🖃 Ap   | peal              |                   |   |   |           |
|                                          |          |                 |                                          |             |          | peal<br>plication |                   | - |   |           |

To customize click the field you want to make the same and then move to the bottom and fill in the blank with what it should be. Then move to the next field and repeat the process until you have completed the fields you want to make the same on each line.

Troop 1910 BT Keller ...

Hidden
 Required

Troop 1910 BT Keller - 662 (266857)

\$0.00 \$0.00 ✓ 🔒

Δ 🔹

OK Cancel

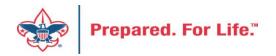

# Fields highlighted are customized.

|     | Constituent | Lookup ID | Group ID                            | Amount | Receipt | Date      | GL post date | Deposit Reference | Revenue type |
|-----|-------------|-----------|-------------------------------------|--------|---------|-----------|--------------|-------------------|--------------|
| 1 😣 |             |           | Troop 1910 BT Keller - 662 (266857) | \$0.00 | \$0.00  | 8/17/2022 | 8/17/2022    | Deposit 8.16 FR   | Payment      |
| *   |             |           |                                     |        |         |           |              |                   |              |

| Appeal                                | Designation                            | Inbound channel     | Revenue category      | Giving Category | BSA Structure |
|---------------------------------------|----------------------------------------|---------------------|-----------------------|-----------------|---------------|
| (307) A22 - 2022 Annual Giving Campai | gn 30708011 Invest in Charactor-Counci | Friends of Scouting | Unrestricted by donor | Family          | Mustang       |
|                                       |                                        |                     |                       |                 |               |

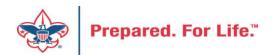

# \* or % with appeal short name verses appeal search

Those slides demonstrate a wild

|          |                     |                 |                              |                  |                                        |       |                    |         |               |           |           |                    | ues        | uemo                     | istiate a               | wiiu                       |       |
|----------|---------------------|-----------------|------------------------------|------------------|----------------------------------------|-------|--------------------|---------|---------------|-----------|-----------|--------------------|------------|--------------------------|-------------------------|----------------------------|-------|
|          |                     |                 |                              |                  |                                        |       |                    |         |               |           | Ca        | ard sym            | bol        | before                   | e the app               | eal                        |       |
| Main     | Revenue             |                 |                              |                  |                                        |       |                    |         |               |           | sł        | hort nai           | me.        | . After                  | placing i               | t in                       |       |
|          | Batch               | Constituent     | Constituent                  | Configuration    |                                        | Pr    | ocesses            |         |               | _         | th        | ne field           | and        | d then                   | clicking t              | ab,                        |       |
|          |                     | 🔏 Solicit codes |                              | Customize fields | Validate                               | Datan | Update p           | rojecte | ed totals     | 1         | th        | ne appe            | eal v      | with au                  | tofill wit              | hout                       |       |
| Save Sav | ve and close Export |                 | Edit Go to                   |                  | Validate address                       | Main  | Revenue            |         |               |           |           |                    |            |                          | ne is uniq              |                            |       |
| Properti | es                  |                 |                              |                  |                                        |       | Batch              |         | Constituent   | Cons      | stituent  | Configuration      |            | Proces                   | ses                     |                            | M     |
| Owner:   |                     |                 | ed No.: 0<br>ed total: 0.000 | 0                | Current No.: 1<br>Current total: 100.0 | Save  | Save and close Exp |         | Solicit codes | /<br>Edit | Go to     | Properties         | (1)        | te status                | Update projected totals | Zalandow<br>Set row messag | Clear |
| C        | )ther method        | Check numb      | ber                          | Appeal           | Designation                            |       | •                  |         |               |           |           |                    | P Valida   | ate addresses (all rows) |                         |                            | Show  |
|          |                     | 5698            |                              | %522             | P                                      | Prope | erties             |         |               |           |           |                    |            |                          |                         |                            |       |
|          |                     |                 |                              |                  |                                        | Owne  | er:                |         | Projecte      | ed No.:   | 0         |                    | Current N  | o.: 1                    |                         |                            |       |
|          |                     |                 |                              |                  |                                        |       |                    |         | Projecte      | ed tota   | l: 0.0000 | 0                  | Current to | otal: 100.0000           |                         |                            |       |
|          |                     |                 |                              |                  |                                        |       | Other method       |         | Check numb    | er        |           | Appeal             | Desi       | ignation                 | Inbound channel         | Revenue catego             | ry    |
|          |                     |                 |                              |                  |                                        |       |                    |         | 5698          |           |           | S22 - 2022 Friends | 2          | Council Gener            | Friends of Scouting     | Unrestricted by o          | donor |
|          |                     |                 |                              |                  |                                        |       |                    |         |               |           |           |                    |            |                          |                         |                            |       |
|          |                     |                 |                              |                  |                                        |       |                    |         |               |           |           |                    |            |                          |                         |                            |       |

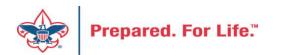

# If appeal short name not unique it will return choices

Note that three of the appeal in this council use "S22" in the short name. Two use the same short name.

Recommendation: is that you make all short name unique.

|                 | %522                                 | Category:          |           | ~          | Search<br>Clear |
|-----------------|--------------------------------------|--------------------|-----------|------------|-----------------|
| Business unit:  | ~                                    | Report code:       |           | *          | Clear           |
|                 | Limit to appeals sent to constituent | Event:             |           | 9          |                 |
|                 | Include inactive                     | Site:              |           | ~ <i>P</i> |                 |
| Results (3 reco | rds found)                           |                    |           |            |                 |
| Name            | Description                          | Category           | Is active | Site       | Event           |
| PS22 - 20       | 22 2022 Project Sales                | Project Sales (Maj | Yes       |            | <b></b> .       |
| PS22 - 202      | 22 2022 Traveling Day Camp           | Project Sales (Maj | Yes       |            |                 |
| S22 - 2023      | 2 2022 Friends of Scouting           | Annual Giving (Fri | Yes       | · ·        |                 |
|                 |                                      |                    |           |            |                 |
|                 |                                      |                    |           |            |                 |

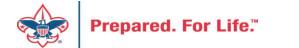

# Lead type with the letter the word begins with.

- In this example the user typed a "C" and all the possible entries that begin with "C" show up for a quick pick.
- You can also type the full word.

| ategory | Giving Category                                                             |   | BSA Structure |
|---------|-----------------------------------------------------------------------------|---|---------------|
|         | Camp Barstow Sponsor                                                        | ~ |               |
|         | Camp Barstow Sponsor<br>Camp Coker Sponsor<br>Capital Campaign<br>Community |   |               |
|         | Council Leadership                                                          |   |               |
|         |                                                                             |   |               |

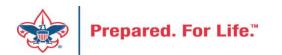

#### Pledges Receivable Aging Report

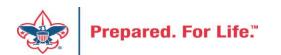

# Pledge Receivable Aging Report

• Found under Revenue/Reports/Pledge Receivable Aging Report

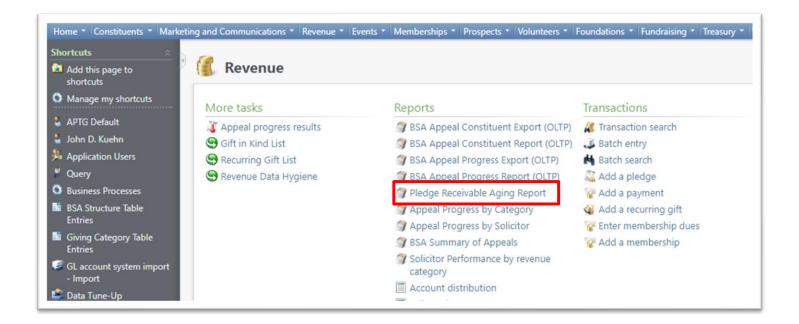

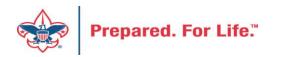

#### How to Run

- Select your council
- Select the Report Code (Appeal Year)
- Select which appeal you would like the report for
- Click View Report

| - The | 🧊 Pledge R                 | eceivable Aging Report                                                    |   |               |        |             |
|-------|----------------------------|---------------------------------------------------------------------------|---|---------------|--------|-------------|
|       | BSA Organization<br>Appeal | 031-Pacific Skyline Council<br>(031) S22 - 2022 IIC/Friends of Scouting 💙 | ~ | Report Code [ | 2022 🗸 | View Report |
|       |                            |                                                                           |   |               |        |             |

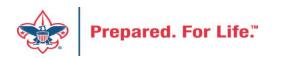

#### **Report Contains**

- Report splits by Structure & Giving Category
- List donors who are past due
- Contains data from the previous days data entry

| Run Date:<br>Run Time:                        | 8/16/2022<br>20:08:25 |                                                                        |                  | vable Aging Report<br>Skyline Council |          |      | Page 7 of 7 |          |
|-----------------------------------------------|-----------------------|------------------------------------------------------------------------|------------------|---------------------------------------|----------|------|-------------|----------|
| Appeal:<br>BSA Structure:<br>Giving Category: |                       | (031) S22 - 2022 IIC/Fri<br>Pacific Skyline Council<br>Executive Board | ends of Scouting |                                       |          |      |             |          |
|                                               |                       | Pledge                                                                 | Pledge           | Pledge                                | Current  |      | Past Due    |          |
| Constituent Name                              |                       | Date                                                                   | Amount           | Balance                               | Due      | 30+  | 60+         | 90+      |
|                                               |                       | 17-Feb-22                                                              | 2,000.00         | 2,000.00                              | 0.00     | 0.00 | 0.00        | 1,000.00 |
|                                               |                       | 08-Feb-22                                                              | 2,000.00         | 2,000.00                              | 2,000.00 | 0.00 | 0.00        | 0.00     |
|                                               |                       | 16-Feb-22                                                              | 2,000.00         | 1,050.00                              | 0.00     | 0.00 | 0.00        | 1,050.0  |
|                                               |                       | 17-Feb-22                                                              | 2,000.00         | 1,000.00                              | 0.00     | 0.00 | 0.00        | 1,000.0  |

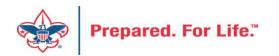

# **Running Reminder**

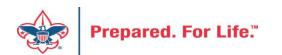

# Reminders

- Where to find your reminder routines
- Determine your business process cycle (Month is currently August)
- How to run them
- Cash is King Unpaid pledges do not pay the bills

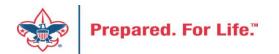

#### **Reminder Routines Locations**

• Marketing and Communications / Donor Relations / Reminders

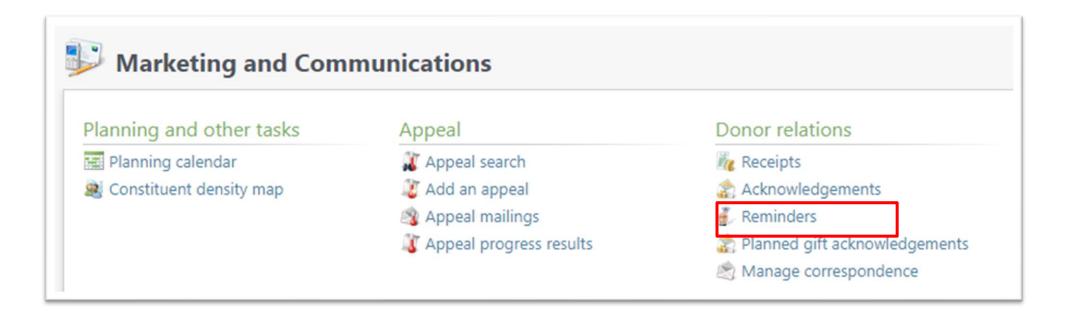

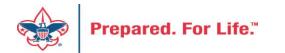

# Determine your business Cycle

- Will you run bills at the end of the month or beginning of the month?
- Pledge Payments Overdue should be run every month
  - When you start the process place the last day of the last month in the calculate amounts as of box.
  - Process looks for Pledges with open installment last month or older.

| Process name:            | L144 Pledge Payr              | nents O  | /erdue    |   |   |
|--------------------------|-------------------------------|----------|-----------|---|---|
| Calculate amounts as of: | <specific date=""></specific> | × 7      | 7/31/2022 | • |   |
| Exclusions               |                               |          |           |   |   |
| Mark reminders sent      | when process com              | pletes   |           |   |   |
| Sent date:               | Today                         | ~        |           |   |   |
| Create selection from    | results                       |          |           |   |   |
| Selection type:          |                               |          |           |   | × |
| Selection name:          |                               |          |           |   |   |
|                          | Overwrite exis                | tina sel | ection    |   |   |

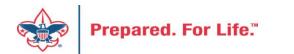

# Bills at end of the month = Next month

- Click the start button and place the last day of next month in the Calculate amount as of Box.
- Process look for open installments next months.

Prepared, For Life."

• The installment could have any day of week on them

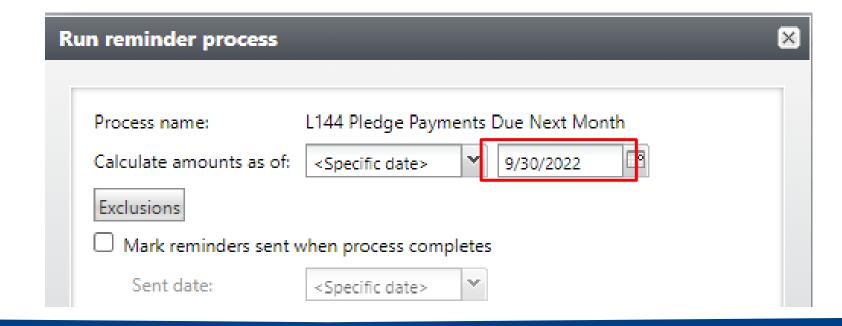

# Bills at the beginning of the Month = Current

- You would run these during the first few days of the new month
- Calculate values as of the last day of the month
- Each installment is on a different day of the month

| R | un reminder process      |                                             | × |
|---|--------------------------|---------------------------------------------|---|
|   | _                        |                                             |   |
|   | Process name:            | L144 Pledge Payment Reminders Current Month |   |
|   | Calculate amounts as of: | <specific date=""> 💙 8/31/2022 📑</specific> |   |
|   | Exclusions               |                                             |   |
|   | Mark reminders sent v    | when process completes                      |   |
|   | Sent date:               | <specific date=""></specific>               |   |

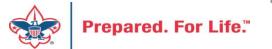

# Process to mail reminder

- Once you click start it will take you to your reminder home page.
- You will click the merge letter button to generate a word document of reminders.
- If they look fine print & mail "Mark sent"
- If there is an issue, "Clear results" fix template or data in CRM then click start again.
- If wrong data is coming into the reminder adjust selection with correct appeal years.

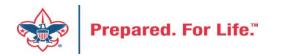

#### **Reminder Home Page Results**

| Status:       | Completed            |                              |                |
|---------------|----------------------|------------------------------|----------------|
| Status messag | ge: Completed        |                              |                |
| Started by:   | netbsa\chrcall       | Server name:                 | AZSCUSBBCRMPD1 |
| Started:      | 8/16/2022 3:10:59 PM | Total records processed:     | 17             |
| Ended:        | 8/16/2022 3:11:51 PM | Number of exceptions:        | 0              |
| Duration:     | 52 seconds           | Records successfully process | sed: 17        |

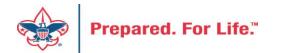

# Summary of Appeals Report

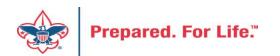

# **BSA Summary of Appeals**

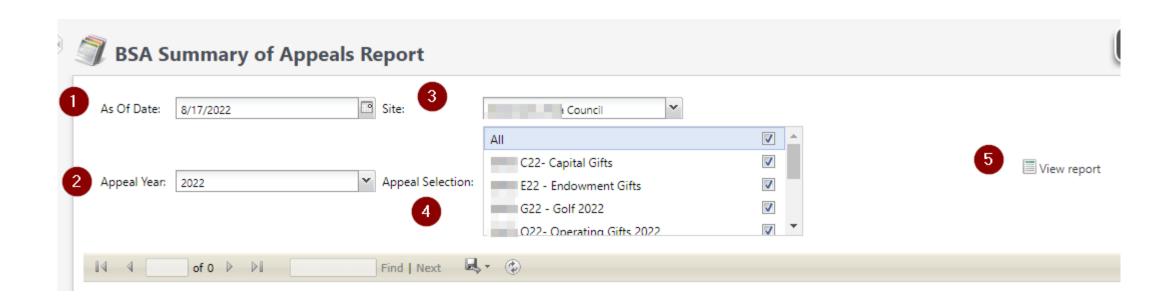

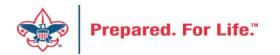

#### Report Example

| 🚺 🖣 <mark>3 of 3</mark> 🕨 🕅                 | Fin                                                                                                    | d   Next 🖳 🕏      | )         |                           |                   |
|---------------------------------------------|----------------------------------------------------------------------------------------------------|-------------------|-----------|---------------------------|-------------------|
| Date: 8/17/2022                             | Contraction of the local distance of the local distance of the loc | Council           |           | Page 3 of 3               |                   |
| Time: 9:35:24 AM                            | Summar                                                                                                    | y of Appeals      |           |                           |                   |
|                                             |                                                                                                    |                   |           |                           |                   |
|                                             |                                                                                                    | Appeal Summary    |           |                           |                   |
| Appeal                                      | Goal                                                                                                    | YTD Contributions | % of Goal | YTD Received              | Appeal<br>History |
| C22- Capital Gifts                          | \$0.00                                                                                                    | \$15,399.52       | 0.00%     | \$15,399.52               |                   |
| ) E22 - Endowment Gifts                     | \$0.00                                                                                                    | \$20,918.01       | 0.00%     | \$20,918.01               |                   |
| G22 - Golf 2022                             | \$0.00                                                                                                    | \$9,410.00        | 0.00%     | \$9,410.00                | \$4,445.00        |
| O22- Operating Gifts 2022                   | \$0.00                                                                                                    | \$155,356.71      | 0.00%     | \$155,356.71              |                   |
| (uou) RLOS22- Rockford<br>Legacy of Service | \$0.00                                                                                                    | \$17,370.00       | 0.00%     | \$17,370.00               |                   |
| S22 - 2022 Friends of Scouting              | \$0.00                                                                                                    | \$371,308.66      | 0.00%     | <mark>\$284,304.89</mark> | \$306,107.89      |
| ) SC22 - Sporting Clays<br>2022             | \$0.00                                                                                                    | \$45,050.00       | 0.00%     | \$45,050.00               | \$306,107.89      |
| UW22 - United Way                           | \$0.00                                                                                                    | \$10,442.58       | 0.00%     | \$10,442.58               |                   |
| Scouting Gives Fees 2022                    | \$0.00                                                                                                    | \$378.95          | 0.00%     | \$378.95                  |                   |
| Total                                       | \$0.00                                                                                                    | \$645,634.43      | 0.00%     | \$558,630.66              | \$616,660.78      |

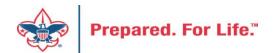

New Data Lists Available in CRM Organization Donor List Household Donors Revenue Data Hygiene Appeal Data List Updates

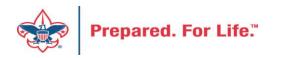

# **Organization Donor List**

#### Constituents>Organization Donor List

| Bla | ackbaud CRM™P                                      | Constituents • Name or la  | okup ID        |                     | P Add new          | N <b>*</b>         |                        |          |
|-----|----------------------------------------------------|----------------------------|----------------|---------------------|--------------------|--------------------|------------------------|----------|
|     | ome * Constituents * Ma                            | rketing and Communications | * Revenue * Ev | vents + Memberships | • Prospects • V    | olunteers + Founda | ations * Fundraising * | Treasu   |
| Sh  | ortcuts ×                                          | 0.00                       |                |                     |                    |                    |                        |          |
| *   | Add this page to shortcuts                         | Constitue                  | ents           |                     |                    |                    |                        |          |
| Q   | Manage my shortcuts                                | Mara tasks                 |                | Decemiti            |                    | Dem                | a set a                |          |
|     | Information Library                                | More tasks                 |                | Recognitio          |                    |                    | orts                   |          |
|     | Shell Design: Refresh                              | Interactions Dat           | a List         | 😁 Recognit          | tion Programs List | <i>i</i> a t       | SA Duplicate Constit   | uent Rep |
|     | SQL Snapshots                                      | Organization Do            | nor List       | S Voluntee          | er Award List      | J E                | SA Eagles Listbuilder  | _        |
| ~   | Business Processes                                 | Site Search                |                |                     |                    |                    |                        |          |
|     |                                                    | Site Startin               | _              |                     |                    |                    |                        |          |
| 2   | Global Changes                                     |                            |                |                     |                    |                    |                        | _        |
|     | ETL refresh status                                 | Site ID:                   |                |                     |                    |                    | Search                 |          |
| Я   | Ad-hoc Query: LXXX CY                              |                            | •              |                     |                    |                    | Clear                  |          |
|     | Worked and Already<br>Given Prospects for          | Name:                      |                |                     |                    |                    |                        |          |
|     | Specific Appeal                                    | Short name:                |                |                     |                    |                    |                        |          |
|     | (Selection)                                        |                            |                |                     |                    |                    |                        |          |
| я   | Ad-hoc Query: LVVV                                 | Acronym:                   |                |                     |                    |                    |                        |          |
|     | Batch Error 'In Account<br>System "Local Council", | Site type:                 |                | ~                   |                    |                    |                        |          |
|     | the accountdoes not<br>exist                       | Results (1 recor           | rd found)      |                     |                    |                    |                        | _        |
|     | Pseudo-Posting: Edit                               | Site ID                    | Name +         | Short name          | Acronym            | Site type          | Site path              |          |
|     | Selection First                                    |                            |                |                     |                    | Local Council      | Boy Scouts of A        |          |

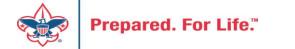

# **Organization Donor List**

#### Constituents>Organization Donor List

|       | - Organizational Donor List             |                      |                       |        |                                    |             |          |              |                        |                    |                      |            |            |                       |                               |  |
|-------|-----------------------------------------|----------------------|-----------------------|--------|------------------------------------|-------------|----------|--------------|------------------------|--------------------|----------------------|------------|------------|-----------------------|-------------------------------|--|
| Org   | Organization Donor List (5,811) 🛛 Morey |                      |                       |        |                                    |             |          |              |                        |                    |                      |            |            |                       |                               |  |
| Givir | ng Years greater                        | than or equal to:    | Download to C         |        | e Giving greater than or equal to: |             |          | \$0.00 Y App | \$0.00 Y Apply 🐺 Reset |                    |                      |            |            |                       |                               |  |
|       |                                         | Lifetime Givi        | Lat Autosize all colo | organi | ation                              | Org Address | Org City | Org State    | Org Zip                | Phones\Number Cont | act ID Contact Title | Contact FN | Contact MN | < 1 2 3<br>Contact LN | 3 4 5 59 ><br>Contact Address |  |
| 8     | 0                                       |                      | Kestore grid de       | auits  |                                    |             |          |              |                        |                    |                      |            |            |                       |                               |  |
| 8     |                                         | \$200.00<br>\$600.00 |                       |        |                                    |             |          |              |                        |                    |                      |            |            |                       |                               |  |
| 8     |                                         | \$2,700.00           |                       |        |                                    |             |          |              |                        |                    |                      |            |            |                       |                               |  |
| ۲     | C                                       | \$500.00             |                       | - 11 - |                                    |             |          |              |                        |                    |                      |            |            |                       |                               |  |
| ۲     | C                                       | \$75.00              |                       |        |                                    |             |          |              |                        |                    |                      |            |            |                       |                               |  |
| ۲     | C                                       | \$200.00             |                       |        |                                    |             |          |              |                        |                    |                      |            |            |                       |                               |  |
| ۲     | C                                       |                      |                       |        |                                    |             |          |              |                        |                    |                      |            |            |                       |                               |  |
| 8     |                                         | \$5,000.00           | _                     |        |                                    |             |          |              |                        |                    |                      |            |            |                       |                               |  |
| 8     |                                         | \$25.00<br>\$25.00   |                       |        |                                    |             |          |              |                        |                    |                      |            |            |                       |                               |  |
| 8     |                                         | \$750.00             |                       |        |                                    |             |          |              |                        |                    |                      |            |            |                       |                               |  |
| 8     |                                         | \$450.00             |                       |        |                                    |             |          |              |                        |                    |                      |            |            |                       |                               |  |
| ۲     | C                                       | \$300.00             |                       |        |                                    |             |          |              |                        |                    |                      |            |            |                       |                               |  |
| ۲     | C                                       | \$200.00             |                       |        |                                    |             |          |              |                        |                    |                      |            |            |                       |                               |  |
| ۲     | C                                       | \$400.00             |                       |        |                                    |             |          |              |                        |                    |                      |            |            |                       |                               |  |
| ۲     | C                                       | \$2,000.00           |                       |        |                                    |             |          |              |                        |                    |                      |            |            |                       |                               |  |
| ۲     | C                                       | \$150.00             |                       |        |                                    |             |          |              |                        |                    |                      |            |            |                       |                               |  |
| ۲     | C                                       | \$100.00             |                       |        |                                    |             |          |              |                        |                    |                      |            |            |                       |                               |  |

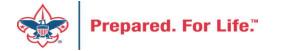

# **Organization Donor List**

#### Constituents>Organization Donor List

|                      | - Organizational Donor List                                                                                |              |                 |               |                   |              |              |              |              |              |              |              |              |              |              |
|----------------------|----------------------------------------------------------------------------------------------------|--------------|-----------------|---------------|-------------------|--------------|--------------|--------------|--------------|--------------|--------------|--------------|--------------|--------------|--------------|
| Organization Do      | Prganization Donor List (1,703) 🔞 More▼                                                                    |              |                 |               |                   |              |              |              |              |              |              |              |              |              |              |
| Giving Years greater | iving Years greater than or equal to: 11 Lifetime Giving greater than or equal to: 12 S0.00 TApply 🐺 Reset |              |                 |               |                   |              |              |              |              |              |              |              |              |              |              |
|                      |                                                                                                    |              |                 |               |                   |              |              |              |              |              |              |              |              | < 1 2 3      | 4 5 18 >     |
| Contact Email        | Contact Email +                                                                                            | Latest Donat | First Gift Date | First Gift Am | Largest Gift Date | Largest Gift | 2022 Revenue | 2021 Revenue | 2020 Revenue | 2019 Revenue | 2018 Revenue | 2017 Revenue | 2016 Revenue | 2014 Revenue | 2013 Revenue |
| Home Email A         |                                                                                                    | \$2,500.00   | 8/27/1999       | \$1,000.00    | 5/9/2011          | \$5,000.00   | \$0.00       | \$2,000.00   | \$2,075.00   | \$0.00       | \$3,500.00   | \$3,500.00   | \$5,000.00   | \$2,500.00   | \$2,500.00   |
| Business Email       | _                                                                                                    | \$1,000.00   | 8/2/2018        | \$1,200.00    | 8/2/2018          | \$1,200.00   | \$0.00       | \$1,000.00   | \$1,000.00   | \$1,000.00   | \$2,200.00   | \$0.00       | \$0.00       | \$0.00       | \$0.00       |
| Business Email       |                                                                                                    | \$500.00     | 5/8/2015        | \$300.00      | 6/13/2017         | \$500.00     | \$0.00       | \$0.00       | \$0.00       | \$0.00       | \$0.00       | \$500.00     | \$500.00     | \$0.00       | \$0.00       |
| Business Email       |                                                                                                    | \$2,500.00   | 3/5/2009        | \$1,000.00    | 2/11/2020         | \$2,500.00   | \$0.00       | \$0.00       | \$2,500.00   | \$0.00       | \$0.00       | \$1,250.00   | \$1,000.00   | \$1,250.00   | \$0.00       |
| Business Email       |                                                                                                    | \$1,000.00   | 5/26/2004       | \$1,000.00    | 2/11/2008         | \$4,000.00   | \$0.00       | \$0.00       | \$0.00       | \$0.00       | \$0.00       | \$0.00       | \$0.00       | \$0.00       | \$0.00       |
| Business Email       |                                                                                                    | \$1,250.00   | 8/28/2018       | \$2,500.00    | 9/13/2019         | \$2,500.00   | \$1,250.00   | \$0.00       | \$0.00       | \$2,500.00   | \$2,500.00   | \$0.00       | \$0.00       | \$0.00       | \$0.00       |
| Business Email       |                                                                                                    | \$1,000.00   | 3/2/2018        | \$1,000.00    | 7/7/2021          | \$1,000.00   | \$0.00       | \$1,000.00   | \$1,000.00   | \$1,000.00   | \$1,000.00   | \$0.00       | \$0.00       | \$0.00       | \$0.00       |
|                      |                                                                                                    | \$5,000.00   | 5/13/2003       | \$2,000.00    | 3/4/2009          | \$25,000.00  | \$5,000.00   | \$0.00       | \$0.00       | \$0.00       | \$0.00       | \$0.00       | \$0.00       | \$0.00       | \$3,000.00   |
| Home Email A         |                                                                                                    | \$1,000.00   | 2/28/2002       | \$13,527.00   | 2/28/2002         | \$2,000.00   | \$0.00       | \$0.00       | \$0.00       | \$0.00       | \$0.00       | \$0.00       | \$1,000.00   | \$1,000.00   | \$0.00       |

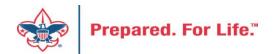

# Household Donors

#### Marketing and Communicatons>Appeal Search, select Appeal>Household Donors

| Blackbaud CRM <sup>™</sup> P                  | Constituents - Name or lookup ID       | P Add ne                         | ew 🕶                                   |                                                 |
|-----------------------------------------------|----------------------------------------|----------------------------------|----------------------------------------|-------------------------------------------------|
| Home • Constituents • Marketin                | ng and Communications * Revenue * Even | ts * Memberships * Prospects *   | Volunteers • Foundations • Fundraising | <ul> <li>Treasury * Web * Analysis *</li> </ul> |
| Shortcuts                                     | Darketing and Comn                     | nunications                      |                                        |                                                 |
| Manage my shortcuts                           | Planning and other tasks               | Appeal                           | Donor relations                        |                                                 |
| information Library                           | Planning calendar                      | Appeal search                    | Receipts                               |                                                 |
| SQL Snapshots                                 | Appeal Search                          | _                                | _                                      |                                                 |
| Business Processes                            |                                        |                                  |                                        |                                                 |
| Global Changes ETL refresh status             | Name: %22 FO5 C                        | Category:                        | *                                      | Search                                          |
| Ad-hoc Query: LXXX CY                         | Business unit:                         | <ul> <li>Report code:</li> </ul> | *                                      | Clear                                           |
| Worked and Already<br>Given Prospects for     | Include inactive                       | Event:                           | Q                                      |                                                 |
| Specific Appeal<br>(Selection)                |                                        | Site:                            | < √                                    |                                                 |
| Ad-hoc Query: LVVV<br>Batch Error 'In Account | Results (1 record found)               |                                  |                                        | 🔂 Add                                           |
| System "Local Council",                       | Name -                                 | Description                      | Category Is active                     | Site                                            |
| the accountdoes not<br>exist'                 | S22 - 2022 FOS Campaign                | 2022 Friends of Sco              | Annual Giving (Frien Yes               |                                                 |

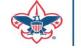

#### Household Donors

Marketing and Communicatons>Appeal Search, select Appeal>Household Donors

| 🚺 Appeal:               |                                            |             |                     |                       |             |                   |    |                |                 |              |               |                    |                   |
|-------------------------|--------------------------------------------|-------------|---------------------|-----------------------|-------------|-------------------|----|----------------|-----------------|--------------|---------------|--------------------|-------------------|
| Description: 2022 Frier | ids of Scouting                            | Start date: | 1/1/2022            |                       |             |                   |    |                |                 |              |               |                    |                   |
| Business unit:          |                                            | End date:   | 12/31/2022          |                       |             |                   |    |                |                 |              |               |                    |                   |
| Category: Annual Gi     | ving (Friends of Scouting)                 | Goal:       | \$0.00              |                       |             |                   |    |                |                 |              |               |                    |                   |
| Report code: 2022       |                                            | Status:     | Active              |                       |             |                   |    |                |                 |              |               |                    |                   |
| Site:                   |                                            | Membershi   | ip:                 |                       |             |                   |    |                |                 |              |               |                    |                   |
| * Household Dong        | ntributions Payments<br>ors (126) Ø More • | 1           | Revenue Details (Sp | lits) Revenue Details |             |                   |    | ng Gift Claims | Designations    | Mailings     | Documentation | Mismatch: Appeals? | Solicitor Credits |
| Household equal to:     |                                            | Member N    | ame equal to:       |                       | Gave to 202 | 22 FOS? equal to: |    | ×              | Response to 202 | 22 FOS? equa | al to:        | ✓   ▼ A;           | oply 🏹 Reset      |
| Household               | Member                                     | Lookup ID   | Mem                 | iber Name             |             | Membe             | _  | Member Gen     | der             |              | to 2022 FOS?  |                    | o 2022 FOS?       |
| Adam Aı                 | 8-                                         |             | Adam                | n D. A                |             |                   | 44 | Male           |                 | Yes          |               | Yes                |                   |
| S Adam Ai               | 8-                                         |             | Benja               | min A. A              |             |                   | 14 | Male           |                 | No           |               | No                 |                   |
| 🛞 Alan K                | 8-                                         |             | Alan H              | ĸ                     |             |                   | 60 | Male           |                 | Yes          |               | Yes                |                   |
| 🛞 Alan K                | 8-                                         |             | Paul k              | 6                     |             |                   | 17 | Male           |                 | No           |               | No                 |                   |

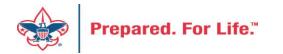

## **Revenue Data Hygiene**

Revenue>Revenue Data Hygiene, search for Council Site

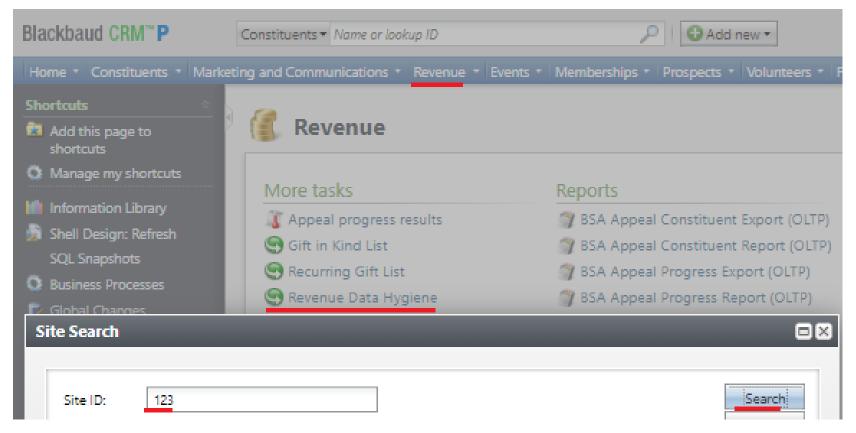

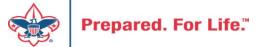

#### **Revenue Data Hygiene**

Revenue>Revenue Data Hygiene, search for Council Site

| -                                                                       | - Rever | ue Data Hygiene    |                   |                  |                 |                    |               |                 |  |  |
|-------------------------------------------------------------------------|---------|--------------------|-------------------|------------------|-----------------|--------------------|---------------|-----------------|--|--|
| For finding CY or LY revenue with blank revenue attributes (548) 😨 More |         |                    |                   |                  |                 |                    |               |                 |  |  |
| Name equal to:                                                          | Арр     | eal Name equal to: | BSA Structure equ | ual to:          | ✓ Giving Catego | ry equal to:       | Y Apply Res   | et              |  |  |
|                                                                         |         |                    |                   |                  |                 |                    |               | <               |  |  |
| Lookup ID                                                               | Name    | Revenue ID         | Amount            | Transaction type | Application     | Appeal Name 🗸      | BSA Structure | Giving Category |  |  |
| 🛞 8-'                                                                   | James   | rev-               | \$20.60           | Payment          | Recurring gift  | S21 - 2021 Friends |               |                 |  |  |
| 8-                                                                      | James   | rev-               | \$20.60           | Payment          | Recurring gift  | S21 - 2021 Friends |               |                 |  |  |
| Go to Revenue                                                           |         |                    |                   |                  |                 |                    |               |                 |  |  |

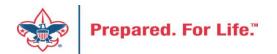

# Appeal Data List Updates

Appeal Record>Revenue Summary and Appeal Record>Balances

| 🔱 Appeal:                                                            |                                                                                               |                             | 🔱 Appeal:                                                                                                    |                                                                                                    | ]                                           |                                                             |
|----------------------------------------------------------------------|-----------------------------------------------------------------------------------------------|-----------------------------|----------------------------------------------------------------------------------------------------|----------------------------------------------------------------------------------------------------|---------------------------------------------|-------------------------------------------------------------|
| Description:<br>Business unit:<br>Category:<br>Report code:<br>Site: | Start date: 1/1/2020<br>End date: 12/31/2020<br>Goal: \$0.00<br>Status: Active<br>Membership: |                             | Description:     Business unit:     Category:     Report code:     Site:     Revenue Summary Contributions Pa | Start date: 1/1/2022<br>End date: 12/31/2022<br>Goal: \$730,000,00<br>Status: Active<br>Membership: | tails (Splits) Revenue Details (Write-offs) | Household Donors Matching Gift Claims Designations          |
| Revenue Summary Contributions P                                      | ayments Balances Revenue Details                                                              | (Splits) Revenue Details (W | Balances: Summary - through 8/16/2                                                                            | 2022 🗵 More -                                                                                       |                                             |                                                             |
| Contributions - posted 8/16/2022                                     | Ø More*                                                                                       |                             | Total Balances                                                                                                | # Pledges with Balance                                                                              | Average Balance Final Install               |                                                             |
| Total Contributions                                                  | # of Contributions                                                                            | Average Contribution R      | \$25,046.67                                                                                                   | 52                                                                                                  | \$481.67 6/24/2022                          | Yes                                                         |
| \$1,045,211.21                                                       | 4127                                                                                          | \$253.26 1                  |                                                                                                    |                                                                                                    |                                             |                                                             |
| Payments Received - posted 8/16/20                                   | 022 2 More -                                                                                  |                             | Adjustment Post Status GL Post Status                                                                         | Total Balances # of Pledg                                                                           | ges with Balance Average Balance            | Latest with Balance Earliest with Balance Mismatch: Appeal? |
| Payments Received                                                    | # of Payments                                                                                 | Average Payment N           | Not Posted                                                                                                    | \$274,193.00                                                                                        | 8 \$34,274.13                               | 7/14/2022 7/14/2022 Yes                                     |
| \$954,989.03                                                         | 4652                                                                                          | \$205.29 1;                 | * Balances: BSA Structure (3)                                                                                 | More -                                                                                              |                                             |                                                             |
| Write-offs - will not post (manual Pe                                | eopleSoft journal entry required)                                                             | 2 More -                    | BSA Structure                                                                                                 | Total Balances<br>\$35.00                                                                           | # Pledges with Balance                      |                                                             |
| Total Write-offs                                                     | # 1                                                                                           | vith Write-off              |                                                                                                    | \$7,553.34                                                                                          | 15                                          |                                                             |
| \$92,990.85                                                          |                                                                                               | 454                         |                                                                                                    | \$17,458.33                                                                                         | 35                                          |                                                             |
| Outstanding Balances - through 8/1                                   | 6/2022 🗊 More •                                                                               |                             | Balances: Giving Category (2)                                                                                 |                                                                                                    |                                             |                                                             |
| Total Balances                                                       | # Pledges with Balance                                                                        | Average Balance F           | Giving Category                                                                                               | Total Balances<br>\$35.00                                                                           | # Pledges with Balance + 2                  |                                                             |
|                                                                      |                                                                                               |                             |                                                                                                    | \$25,011.67                                                                                         | 50                                          |                                                             |

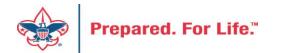

## Blackbaud CRM is moving - Update

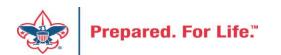

## Blackbaud CRM is moving

- Expect very few changes in CRM
- Moving to a new hosting site to save \$\$
- Expect no change in speed or service
- Items which you may need to review:
  - A new URL for signing into CRM will be provided
  - Links to "O-Data" feeds will change and will need to be refreshed
  - CRM will be shut down over a weekend in July

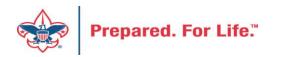

## **Tracking Your Appeal Progress**

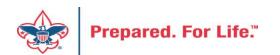

## Navigating to the Appeal Record

| ackbaud CRM <sup>™</sup> P Appeals ▼ A | ppeal name                                | Add new ▼                                           |
|----------------------------------------|-------------------------------------------|-----------------------------------------------------|
| ome 👻 Constituents 👻 Marketing and Con | nmunications 🔻 Revenue 👻 Events 👻 Prospec | cts 🔹 Foundations 👻 Fundraising 👻 Analysis 👻 Admini |
| Marketing and Comm                     | unications                                |                                                     |
| Appeal                                 | Donor relations                           | Pledge card report                                  |
| 🦉 Appeal search                        | 🎉 Receipts                                | Run pledge cards                                    |
| 🦉 Add an appeal                        | ầ Acknowledgements                        |                                                     |
| 🎕 Appeal mailings                      | 🛃 Reminders                               |                                                     |
| Appeal progress results                | 誝 Planned gift acknowledgements           |                                                     |
|                                        | 🖄 Manage correspondence                   |                                                     |
| Reports                                | Marketing efforts                         | Packages                                            |
| BSA Appeal Organization Structure      | 🙎 Direct marketing efforts                | 💋 Creatives                                         |
| Report                                 | <i>រ</i> Marketing plans                  | 🕁 Export definitions                                |
| Appeal profile                         | 💐 Public media efforts                    | 🕌 Letters and documents                             |
| Appeal performance                     | 🧟 Source codes                            | Materials and expenses                              |
|                                        |                                           | 😻 Packages                                          |

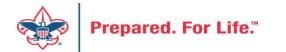

## Appeal Search

| Appeal Search     |                    |                     |                      |            |               |
|-------------------|--------------------|---------------------|----------------------|------------|---------------|
| _                 |                    |                     |                      |            |               |
| Name:             | ( <b>III</b> ) 520 | Category:           |                      | ¥          | Search        |
| Business unit:    |                    | * Report code:      |                      | *          | Clear         |
|                   | Include inactive   | Event:              |                      | Q          |               |
|                   |                    | Site:               |                      | ~ <i>P</i> |               |
| Results (1 reco   | ord found)         |                     |                      |            | 🔂 Add         |
| Name +            |                    | Description         | Category             | Is active  | Site          |
| (1111) S20 - Frie | ends Of Scouting   | 2020 Friends of Sco | Annual Giving (Frien | Yes        |               |
| 1                 |                    |                     |                      |            |               |
|                   |                    |                     |                      |            |               |
| 🕜 Help            |                    |                     |                      |            | Select Cancel |

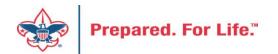

## Multiple tabs available

| ackbaud CRM <sup>™</sup> P       | eals • Appeal na | ime            |                         | Add                  | new 🔻              |              |                |                    |                            | Welcome, Je  |
|----------------------------------|------------------|----------------|-------------------------|----------------------|--------------------|--------------|----------------|--------------------|----------------------------|--------------|
| ome • Constituents • Marketing   | and Communica    | tions 🔹 Revenu | ie 🔹 Events 🔹 Prosp     | ects 🔹 Foundations 🔹 | Fundraising 🝷 An   | alysis 🔹 Adr | ministration 🔻 |                    |                            |              |
| 🚺 Appeal: (🂵) S20                | ) - 2020 F       | Friends of     | Scouting                |                      |                    |              |                |                    |                            |              |
| Description: 2020 Friends of Sco | ıting            | Start date:    | 10/31/2019              |                      |                    |              |                |                    |                            |              |
| Business unit:                   |                  | End date:      | 12/31/2020              |                      |                    |              |                |                    |                            |              |
| Category: Annual Giving (Frien   | ds of Scouting)  | Goal:          | \$0.00                  |                      |                    |              |                |                    |                            |              |
| Report code: 2020                |                  | Status:        | Active                  |                      |                    |              |                |                    |                            |              |
| Site: Council                    |                  | Membership:    |                         |                      |                    |              |                |                    |                            |              |
|                                  |                  |                |                         |                      |                    |              |                |                    |                            |              |
| Revenue Summary Contributions    | Payments         | Balances R     | evenue Details (Splits) | Matching Gift Claim  | s Designations     | Mailings     | Documentation  | Mismatch: Appeals? | Solicitor Credits by Group | Prior Appeal |
| Contributions - posted 2/18/     | 2020 🗊 เ         | More •         |                         |                      |                    |              |                |                    |                            |              |
| Total Contributions              |                  | # of Contribu  | tions A                 | verage Contribution  | Recent Contributio | n            | Earliest Contr | ibution            |                            |              |
| \$87,940.0                       | 1                |                | 277                     | \$317.47             | 2/18/2020          |              | 10/7/2019      |                    |                            |              |
| Payments Received - posted       | 2/18/2020        | 🗉 More 🕇       |                         |                      |                    |              |                |                    |                            |              |
| Payments Received                |                  | # of Paym      | nents                   | Average Payment      | Most Recent Payme  | ent          | Mismatch: Ap   | peal?              | Mismatch: Inbound Channel  | ?            |
| \$39,141.1                       | 1                |                | 189                     | \$207.10             | 2/18/2020          |              | No             |                    | Yes                        |              |
| Write-offs - will not post (ma   | anual Peoples    | Soft journal e | entry required)         | More •               |                    |              |                |                    |                            |              |

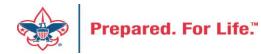

## Contributions

### 🔱 Appeal: (💷) S20 - 2020 Friends of Scouting

| Description:  | 2020 Friends of Scouting            | Start date: | 10/31/2019 |
|---------------|-------------------------------------|-------------|------------|
| Business unit |                                     | End date:   | 12/31/2020 |
| Category:     | Annual Giving (Friends of Scouting) | Goal:       | \$0.00     |
| Report code:  | 2020                                | Status:     | Active     |
| Site:         | Council                             | Membership: |            |

| Revenue Summary   | Contributions                                    | Payments    | Balances    | Revenue Details (Splits) | Matching Gift Claims | Designations        | Mailings | Documentation | Mismatch: Appeals? | Solicitor Credits by Group | Prior Appeal |
|-------------------|--------------------------------------------------|-------------|-------------|--------------------------|----------------------|---------------------|----------|---------------|--------------------|----------------------------|--------------|
| Contributions: Su | Contributions: Summary - posted 2/18/2020 😰 More |             |             |                          |                      |                     |          |               |                    |                            |              |
| Total C           | Contributions                                    |             | # of Contr  | ibutions Av              | erage Contribution   | Recent Contribution | ı        | Earliest Cont | ribution           |                            |              |
|                   | \$87,940.01                                      |             |             | 277                      | \$317.47             | 2/18/2020           |          | 10/7/2019     |                    |                            |              |
| 🛞 Expand all 🛞 Co | llapse all                                       |             |             |                          |                      |                     |          |               |                    |                            |              |
| Contributions     | Not posted                                       | (pending)   |             |                          |                      |                     |          |               |                    |                            |              |
| Contributions     | : BSA Structu                                    | re - posted | (6)         |                          |                      |                     |          |               |                    |                            |              |
| Contributions     | : Giving Cate                                    | jory - post | ed (3)      |                          |                      |                     |          |               |                    |                            |              |
| × Contributions   | : Both BSA St                                    | ructure & ( | Giving Cate | egory - posted (12)      |                      |                     |          |               |                    |                            |              |

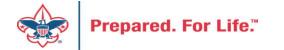

## By Giving Category or by Structure

| Revenue Summary   | Contributions   | Payments       | Balances      | Revenue Details (Splits) | Matching Gift Claims | s Designations      | Mailings | Documentation |
|-------------------|-----------------|----------------|---------------|--------------------------|----------------------|---------------------|----------|---------------|
| Contributions: S  | ummary - pos    | ted 2/18/202   | 20 🗊 N        | /lore <del>•</del>       |                      |                     |          |               |
| Tota              | Contributions   |                | # of Contril  | outions A                | verage Contribution  | Recent Contribution |          | Earliest Cont |
|                   | \$87,940.01     |                |               | 277                      | \$317.47             | 2/18/2020           |          | 10/7/2019     |
| 🛞 Expand all 🛞 🤇  | Collapse all    |                |               |                          |                      |                     |          |               |
| Contribution      | s: Not posted   | (pending)      |               |                          |                      |                     |          |               |
| Contribution      | is: BSA Structu | ire - posted ( | 6)            |                          |                      |                     |          |               |
|                   | s: Giving Cate  | gory - poste   | d (3) 🗉       | More •                   |                      |                     |          |               |
| Giving Category 🔺 |                 |                | Total Contril | outions                  | # of Contributions   | Average Contribut   | ion      |               |
| Board             |                 |                | \$2           | 25,750.00                | 21                   | \$1,2               | 26.19    |               |
| Community         |                 |                | \$            | 13,520.01                | 55                   | \$2                 | 45.82    |               |
|                   |                 |                |               | 48,670.00                | 201                  | • •                 | 42.14    |               |

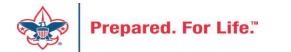

## **Solicitor Credits**

| Revenue Summary  | Contributions   | Payments Ba   | alances Revenue Details (Splits) | Matching Gift Claims    | Designations   | Mailings | Documentation |
|------------------|-----------------|---------------|----------------------------------|-------------------------|----------------|----------|---------------|
| Appeal Solicitor | Credits by Soli | citor Group   | note: solicitor's row is bold    | when fundraising go     | al is achieved | (44) 🗉   | More •        |
| BSA Structure    | Giving Cate     | gory Inactive | e? Group Name                    | Group Pul               | blic Name      | Solicito | or Cre        |
| Hoover           |                 |               |                                  |                         |                |          |               |
| 🛞 Hoover         | Family          | No            | Pack 3151 BP Wilton - 13         | 3 (163962) Pack 3151    |                |          | \$25.00       |
| Hoover           | Family          | No            | Pack 3153 FP Durant - 13         | 3 (163963) Pack 3153    |                |          | \$195.00      |
| 🛞 Hoover         | Family          | No            | Troop 0127 BT Muscatine          | e - 133 (164 Troop 012) | 7              |          | \$780.00      |
| Hoover           | Family          | No            | Troop 0151 BT Wilton - 1         | 33 (164235) Troop 015   | 1              |          | \$25.00       |
| Hoover           | Family          | No            | Troop 0426 BT Muscatine          | e - 133 (100 Troop 0426 | 5              |          | \$850.00      |
| Hoover           | Family          | No            | Troop 1127 GT Muscatine          | e - 133 (100            |                |          | \$250.00      |
| E Council        |                 |               |                                  |                         |                |          |               |
| 🗉 Inali          |                 |               |                                  |                         |                |          |               |
| ⊞ Kittan         |                 |               |                                  |                         |                |          |               |
| ∃ Mesquakie      |                 |               |                                  |                         |                |          |               |
|                  |                 |               |                                  |                         |                |          |               |

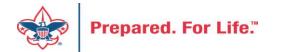

## Revenue Details (Splits)

| Business unit:                    | 1 Friends of Scouting             | End date: 12                                                               | /1/2021<br>2/31/2021                                                          |                                                                         |                                                                      |                                                                     |                                                                                                    |                                                                              |            |                                                                    |
|-----------------------------------|-----------------------------------|----------------------------------------------------------------------------|-------------------------------------------------------------------------------|-------------------------------------------------------------------------|----------------------------------------------------------------------|---------------------------------------------------------------------|----------------------------------------------------------------------------------------------------|------------------------------------------------------------------------------|------------|--------------------------------------------------------------------|
| Tategory: Ann<br>Report code: 202 | nual Giving (Friends of Scouting) |                                                                            | 200,000.00<br>ctive                                                           |                                                                         |                                                                      |                                                                     |                                                                                                    |                                                                              |            |                                                                    |
| ite:                              | Council                           | Membership:                                                                | cuve                                                                          |                                                                         |                                                                      |                                                                     |                                                                                                    |                                                                              |            |                                                                    |
| Revenue Summ                      | ary Contributions Payment         | s Balances                                                                 | Revenue Details (Splits)                                                      | Matching Gift Claim                                                     | ns Designations                                                      | Mailings D                                                          | ocumentation                                                                                                    | Mismatch:                                                                    | : Appeals? | Solicitor Cred                                                     |
|                                   |                                   |                                                                            |                                                                               |                                                                         |                                                                      |                                                                     | -                                                                                                    |                                                                              |            |                                                                    |
| Constituent equal                 |                                   | Transaction equ                                                            |                                                                               |                                                                         | ion not equal to:                                                    |                                                                     | Download to<br>Download to<br>Autosize all co                                                                                      | XLSX<br>olumns                                                               | equal to:  |                                                                    |
| ↓<br>Verified                     | to:<br>Constituent                | Date                                                                       | Transaction                                                                   | Application                                                             | Split Amount                                                         | Total Amour                                                         | Download to<br>Autosize all co<br>Restore grid c                                                                                   | XLSX<br>olumns<br>defaults                                                   | Status     | GL Post Date                                                       |
| Verified                          |                                   | Date 12/31/2021                                                            | Transaction<br>Payment                                                        | Application<br>Donation                                                 | Split Amount \$34.94                                                 | Total Amour<br>\$34.94                                              | Download to<br>Autosize all co<br>Restore grid co<br>Check                                                                         | XLSX<br>olumns<br>defaults<br>Posted                                         | Status     | 12/31/2021                                                         |
| Verified                          |                                   | Date<br>12/31/2021<br>12/31/2021                                           | Transaction<br>Payment<br>Payment                                             | Application<br>Donation<br>Donation                                     | Split Amount<br>\$34.94<br>\$17.50                                   | Total Amour<br>\$34.94<br>\$17.50                                   | Download to<br>Autosize all of<br>Restore grid of<br>Check<br>Check                                                                | XLSX<br>olumns<br>defaults<br>Posted<br>Posted                               | Status     | 12/31/2021<br>12/31/2021                                           |
| Verified                          |                                   | Date<br>12/31/2021<br>12/31/2021<br>12/28/2021                             | Transaction<br>Payment<br>Payment<br>Payment                                  | Application<br>Donation<br>Donation<br>Donation                         | Split Amount<br>\$34.94<br>\$17.50<br>\$150.00                       | Total Amour<br>\$34.94<br>\$17.50<br>\$150.00                       | Download to<br>Autosize all co<br>Restore grid co<br>Check<br>Check<br>Check                                                       | XLSX<br>olumns<br>defaults<br>Posted<br>Posted<br>Posted                     | Status     | 12/31/2021<br>12/31/2021<br>12/28/2021                             |
| Verified                          |                                   | Date<br>12/31/2021<br>12/31/2021                                           | Transaction<br>Payment<br>Payment<br>Payment<br>Payment<br>Payment            | Application<br>Donation<br>Donation                                     | Split Amount<br>\$34.94<br>\$17.50                                   | Total Amour<br>\$34.94<br>\$17.50<br>\$150.00<br>\$61.20            | Download to<br>Autosize all of<br>Restore grid of<br>Check<br>Check<br>Check<br>Check<br>Check                                     | XLSX<br>olumns<br>defaults<br>Posted<br>Posted                               | Status     | 12/31/2021<br>12/31/2021<br>12/28/2021<br>12/15/2021               |
| Verified                          |                                   | Date<br>12/31/2021<br>12/31/2021<br>12/28/2021<br>12/15/2021               | Transaction<br>Payment<br>Payment<br>Payment<br>Payment<br>Payment            | Application<br>Donation<br>Donation<br>Donation<br>Donation             | Split Amount<br>\$34.94<br>\$17.50<br>\$150.00<br>\$61.20            | Total Amour<br>\$34.94<br>\$17.50<br>\$150.00                       | Download to<br>Autosize all co<br>Restore grid c<br>Check<br>Check<br>Check<br>Check<br>Check<br>Check<br>Check                    | XLSX<br>olumns<br>defaults<br>Posted<br>Posted<br>Posted<br>Posted           | Status     | 12/31/2021<br>12/31/2021<br>12/28/2021                             |
| Verified                          |                                   | Date<br>12/31/2021<br>12/31/2021<br>12/28/2021<br>12/15/2021<br>12/10/2021 | Transaction<br>Payment<br>Payment<br>Payment<br>Payment<br>Payment<br>Payment | Application<br>Donation<br>Donation<br>Donation<br>Donation<br>Donation | Split Amount<br>\$34.94<br>\$17.50<br>\$150.00<br>\$61.20<br>\$34.94 | Total Amour<br>\$34.94<br>\$17.50<br>\$150.00<br>\$61.20<br>\$34.94 | Download to<br>Autosize all of<br>Restore grid of<br>Check<br>Check<br>Check<br>Check<br>Check<br>Check<br>Check<br>Check<br>Check | XLSX<br>olumns<br>defaults<br>Posted<br>Posted<br>Posted<br>Posted<br>Posted | Status     | 12/31/2021<br>12/31/2021<br>12/28/2021<br>12/15/2021<br>12/10/2021 |

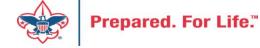

## Add to Shortcuts

| Blackbaud CRM <sup>™</sup> P   | ppeals • Appeal nan | ne                   |              | F             | Add new 🔻                |                                               |                   |
|--------------------------------|---------------------|----------------------|--------------|---------------|--------------------------|-----------------------------------------------|-------------------|
| Home - Constituents - Marketin | g and Communicati   | ons - Revenue -      | Events - Pr  | ospects 🝷 Fo  | oundations 👻 Fundraising | <ul> <li>Analysis</li> <li>Adminis</li> </ul> | tration 🔹         |
| 2 Tasks ×                      | Appeal              | : (1)) S20           | - 2020       | -<br>riends   | of Scouting              |                                               |                   |
| Reports ×                      |                     | ( ) 020              |              |               |                          |                                               |                   |
| Shortcuts                      | Description: 20     | 20 Friends of Scouti | ng           | Start date:   | 10/31/2019               |                                               |                   |
| Add this page to               | Business unit:      |                      |              | End date:     | 12/31/2020               |                                               |                   |
| shortcuts                      | Category: An        | nual Giving (Friends | of Scouting) | Goal:         | \$0.00                   |                                               |                   |
| Manage my shortcuts            | Report code: 20     | 20                   |              | Status:       | Active                   |                                               |                   |
| Batch entry                    | Site:               | Council              |              | Membersh      | nip:                     |                                               |                   |
| Constituent search             |                     |                      |              |               |                          |                                               |                   |
| 🤏 Transaction search           | Revenue Summary     | / Contributions      | Payments     | Balances      | Revenue Details (Splits) | Matching Gift Claims                          | Designations      |
| 🕯 🕍 Information library        | Revenue Appli       | ication Datails ((   | (urront) a   | l "colite" fe | or committed pledges     | navments and aus                              | tion donation     |
| 🟺 Reminders                    | Revenue Appli       | cation betails (     | urrent) - a  |               | or committed piedges     | , payments, and add                           | cion donación     |
| Appeal Progress by<br>Category | Constituent equa    | al to:               |              | Transactio    | n equal to:              | ✓ Applica                                     | tion not equal to |

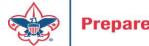

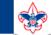

2

### **Council Support**

Home > Council Support > Council Funding and Finance > Council Administration

### Council Management Support

Contact Council Management Support

### Council Assessments

Council Board Resources

**Council Business** Practices

Council Fiscal Management and Training

Journey to Excellence

Council Funding and Finance

Financial Planning

Funding The Council

### Council Administration

Local Council Financial Audits

Back Office Business Solutions

### **Council Administration**

The sections below provide tools for Council staff to assist them in the proper management of their Concil. This is designed for staff use but may provide detailed information to volunteers interested in the particular topics.

#### Accountable Plan Template

**Council Office Procedures Council Stewardship Policies** FASB Accounting Changes and the BSA - new for 2018 Fiscal Management Procedures for Stewardship Fiscal Policies and Procedures for BSA Units – Revised April 2022 - - BSA Units PayPal and Venmo Reporting Update Interpreting Financial Statements Life Insurance Imputed Calculation Local Council Accounting Manual Local Council Financial Audit Tools New York Conflict of Interest Policy–Updated March 20 New York Conflict of Interest Policy-March 2014 Records Retention Policy- Updated January 2012 Presentation: Fringe Benefits: Employer-Prov ived Vehicles and Group-Term Life Insurance – Uploaded April 2014 Record Camp Card Transactions—PeopleS Record Product Sales in General Ledge **Time Study Forms** 

### Blackbaud CRM Resources

**BSA Fiscals Forum** 

PeopleSoft Support

Accounts Payable

### www.scouting.org/financeimpact

Q

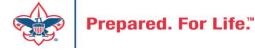

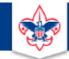

### BOY SCOUTS OF AMERICA

JOIN US GIVE SHOP MY.SCOUTING

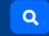

### Council Support

Council Management Support

### **CRM Resources**

Contact Council Management Support

Council Assessments

Council Business

Practices

Training

Council Fiscal

Management and

**Council Board Resources** 

Report Cookbook (for OLTP) BSA Appeal Progress & Appeal Constituent Reports

Home > Council Support > Council Funding and Finance > Council Administration > CRM Resources

### 2022

2021

**CRM Process Videos** 

January 2022 User Forum – Slide Deck – recording February 2022 User Forum – Slide Deck – recording March 2022 User Forum – Slide Deck – recording April 2022 User Forum – Slide Deck – recording

CRM (Blackbaud) User Forum Presentations

Creating Constituent Interactions \* Using the Constituent Interaction Data List \* Using Development Workspace
 \* Scouting Gives Setup

Journey to Excellence

Council Funding and Finance

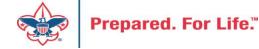

### Member Care Self-Service

<u>http://membercare.scouting.org</u>

• Creating an incident directly in JIRA

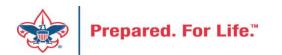

### http://membercare.scouting.org

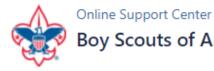

### Boy Scouts of America National Service Center

Need a resolution fast? Then, check out our knowledge base. We are hard at work updating knowledge and documentation.

Can't find what you are looking for in the knowledge base? Open a ticket using the service catalog below.

If you have feedback on how we can improve, please let us know by clicking on the link below.

Click here

### What do you need help with?

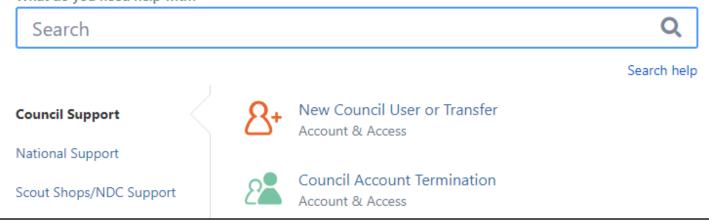

### Choose

"Council Support"

Then on right side:

"General Assistance"

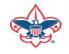

## Summary – Description – Council

Summary

| <b>DI II</b> |      |     |           |          |
|--------------|------|-----|-----------|----------|
| Riackbaud    | nood | DOW | 000/00/01 | cotocory |
| Blackbaud -  | neeu | new | uiviilu   | category |
|              |      |     | 2         |          |

A brief description of your problem.

Description - For quick resolutions please provide as much detail as possible.

Please provide me a list of giving categories

Council #

006 Black Warrior Council

**~** 

NTL/HAB employees select 999 and NDC/Scout Shop employees select 000

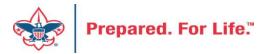

## User Name – Application - Attachments

#### Council #

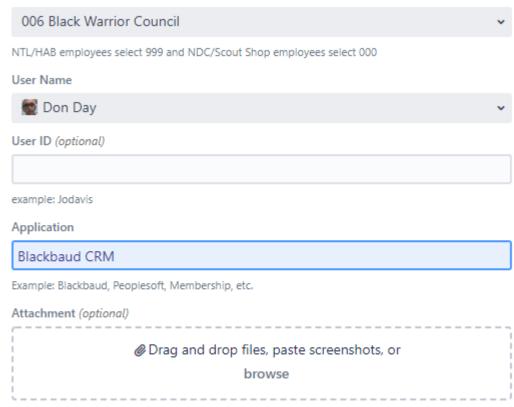

Create Cancel

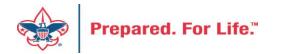

### **Next Forum**

# September 21, 2022 10:00 am & 2:00 pm CT

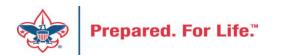

### **Questions & Answers**

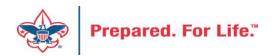